# Project "ACH" (Applied Crypto Hardening)

www.bettercrypto.org

### Motivation

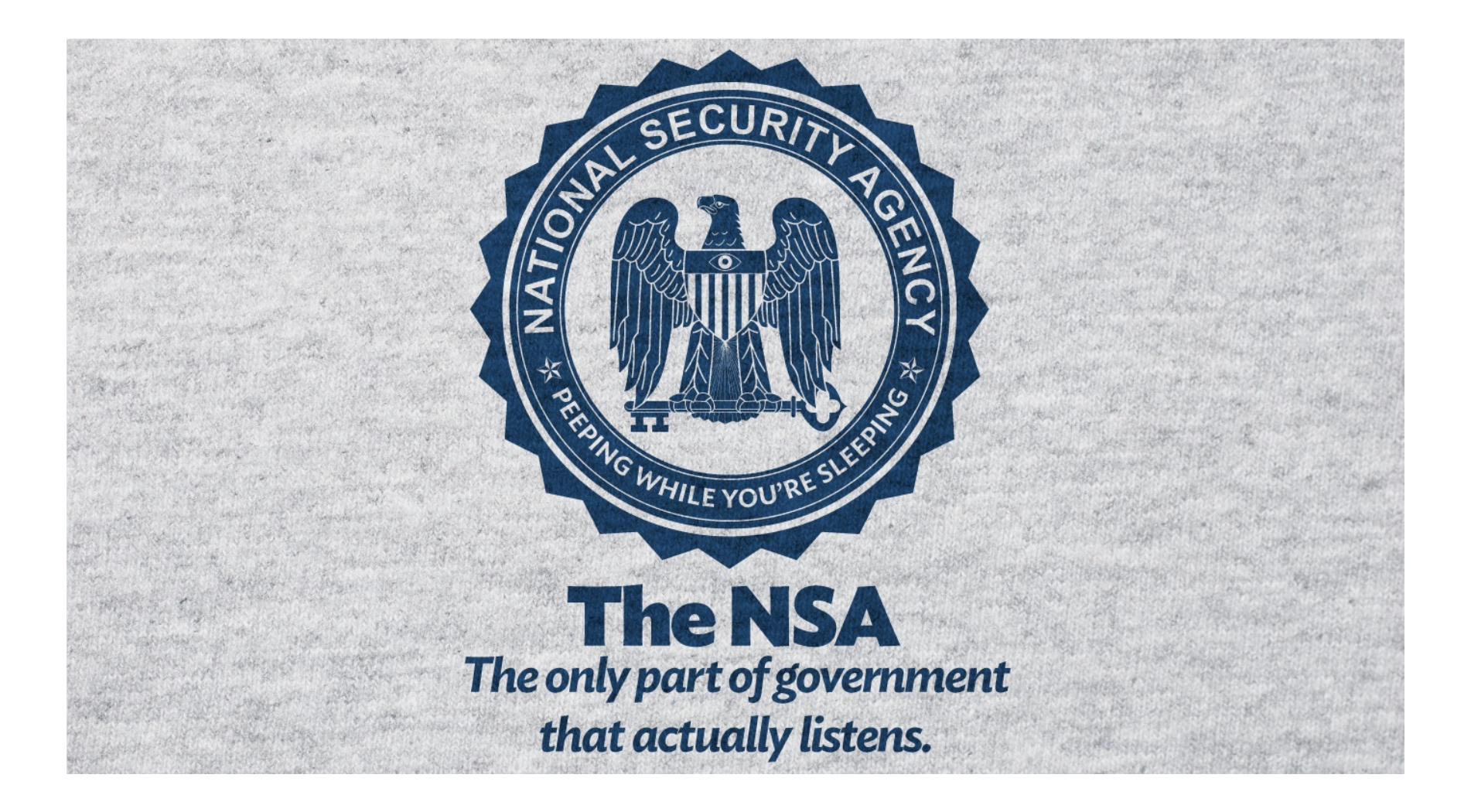

## Don't give them anything for free

It's your home, you fight

# TL;DR - Quickinfos

- Website: www.bettercrypto.org
- Git repo: https://git.bettercrypto.org
- Mailing list: http://lists.cert.at/cgi-bin/mailman/listinfo/ ach
- Jabber chat: ach@conference.jabber.metalab.at

# Why is this relevant for you?

- You run networks and services. These are targets. It seems that even sysadmins are targets (source: ZDNet/the leaks)
- However good crypto is hard to achieve
- Crypto does not solve all problems, but it helps "The Bottom Line Is That Encryption Does Work", **Edward Snowden**

# Who?

Wolfgang Breyha (uni VIE), David Durvaux (CERT.be), Tobias Dussa (KIT-CERT), L. Aaron Kaplan (CERT.at), Christian Mock (coretec), Daniel Kovacic (A-Trust), Manuel Koschuch (FH Campus Wien), Adi Kriegisch (VRVis), Ramin Sabet (A-Trust), Aaron Zauner (azet.org), Pepi Zawodsky (maclemon.at), Tobias Pape New contributors: IAIK, A-Sit

## Idea

- Do at least something against the **Cryptocalypse**
- Check SSL, SSH, PGP crypto Settings in the most common services and certificates:
	- $-$  Apache, Nginx, lighthttp
	- IMAP/POP servers (dovecot, cyrus, ...)
	- openssl.conf
	- $-$  Etc.
- Create **easy, copy & paste-able settings** which are "OK" (as far as we know) for **sysadmins.**
- Keep it short. There are many good recommendations out there written by cryptographers for cryptographers
- Many eyes must check this!

## Contents so far

- Disclaimer
- Methods
- Elliptic Curve Cryptography
- Keylengths
- Random Number Generators
- Cipher suites general overview & how to choose one
- Recommendations on practical settings
- Tools
- Links

# Methods

- How we develop this whitepaper
- Public review
- We need your review!

#### **GENERAL REMARKS ON CRYPTO**

## Some thoughts on ECC

- Currently this is under heavy debate
- Trust the Math
- "Nothing Up My Sleeve Numbers"
	- eg. NIST P-256 (http://safecurves.cr.yp.to/rigid.html)
	- Coefficients generated by hashing the unexplained seed c49d3608 86e70493 6a6678e1 139d26b7 819f7e90.
- Might have to change settings tomorrow
- Most Applications only work with NIST-Curves

# Keylengths

- http://www.keylength.com/
- Recommended Keylengths, Hashing algorithms, etc.
- Currently:
	- $-$  RSA:  $>=$  3248 bits (Ecrypt II)
	- $-$  ECC:  $> = 256$
	- $-$  SHA 2+ (SHA 256,...)
	- AES 128 is good enough

## AES 128? Isn't that enough?

• "On the choice between AES256 and AES128: I would never consider using AES256, just like I don't wear a helmet when I sit inside my car. It's too much bother for the epsilon improvement in security."

— Vincent Rijmen in a personal mail exchange Dec 2013 

• Some theoretical attacks on AES-256

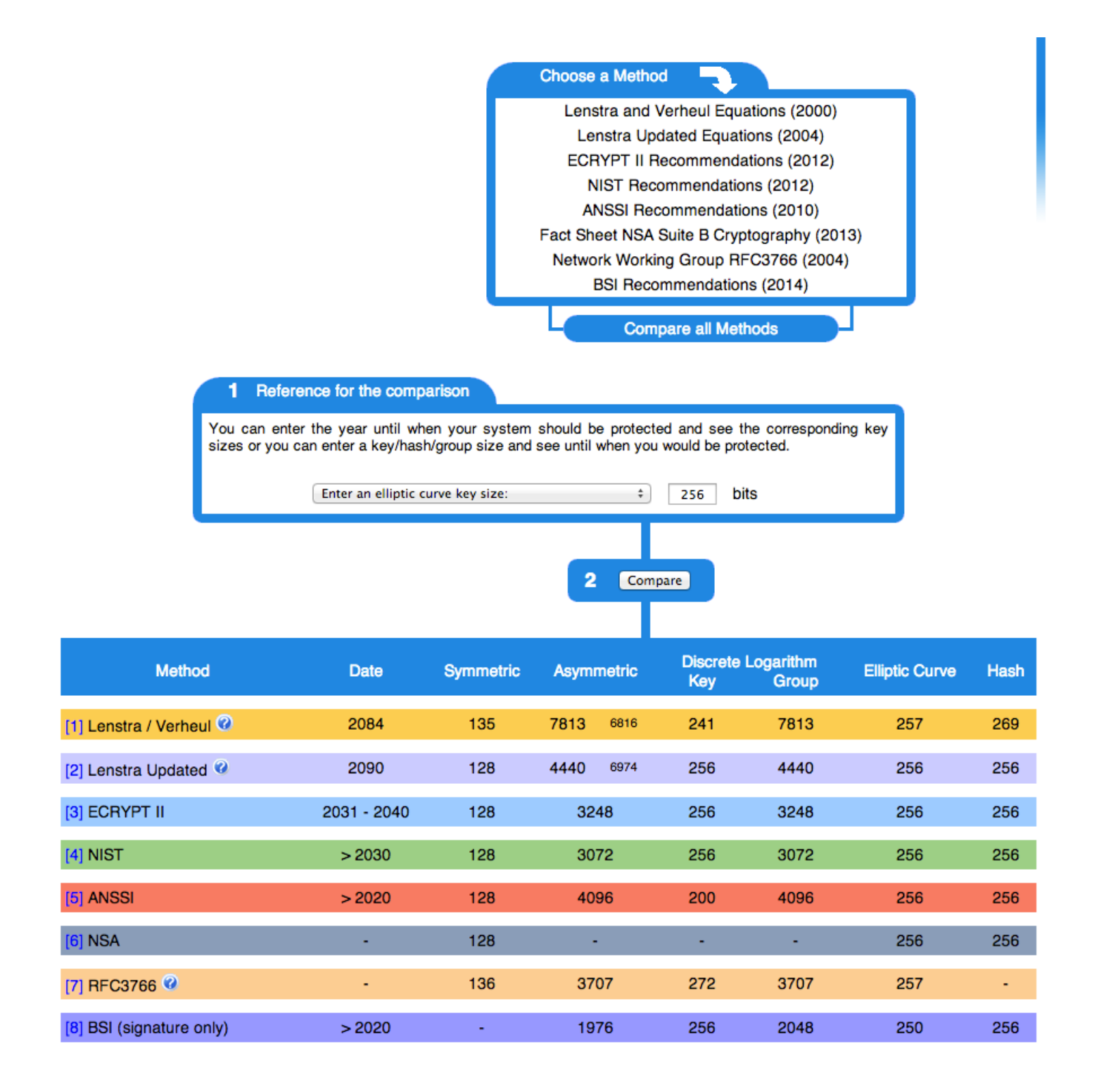

## **Forward Secrecy-Motivation:**

- Three letter agency (TLA) stores all ssl traffic
- Someday TLA gains access to ssl-private key (Brute Force, Physical Force)
- TLA can decrypt all stored traffic

A CRYPTO NERD'S WHAT WOULD MAGINATION: ACTUALLY HAPPEN: HIS LAPTOP'S ENCRYPTED. HIS LAPTOP'S ENCRYPTED. LET'S BUILD A MILLION-DOLLAR DRUG HIM AND HIT HIM WITH CLUSTER TO CRACK IT. THIS \$5 WRENCH UNTIL HE TELLS US THE PASSWORD. NO GOOD! IT'S 4096-BIT RSA! GOT IT. **BLAST! OUR EVIL PLAN** IS FOILED!

## Perfect Forward Secrecy

- DHE: Diffie Hellman Ephemeral
- Ephemeral: new key for each execution of a key exchange process
- SSL private-Key only for authentication
- Alternative new ssl private key every x days months
- Pro:
	- $-$  Highest Security against future attacks
- Contra:
	- $-$  Elliptic Curve
	- Processing costs

## RNGs

- RNGs are *important*.
- Nadia Heninger et al / Lenstra et al

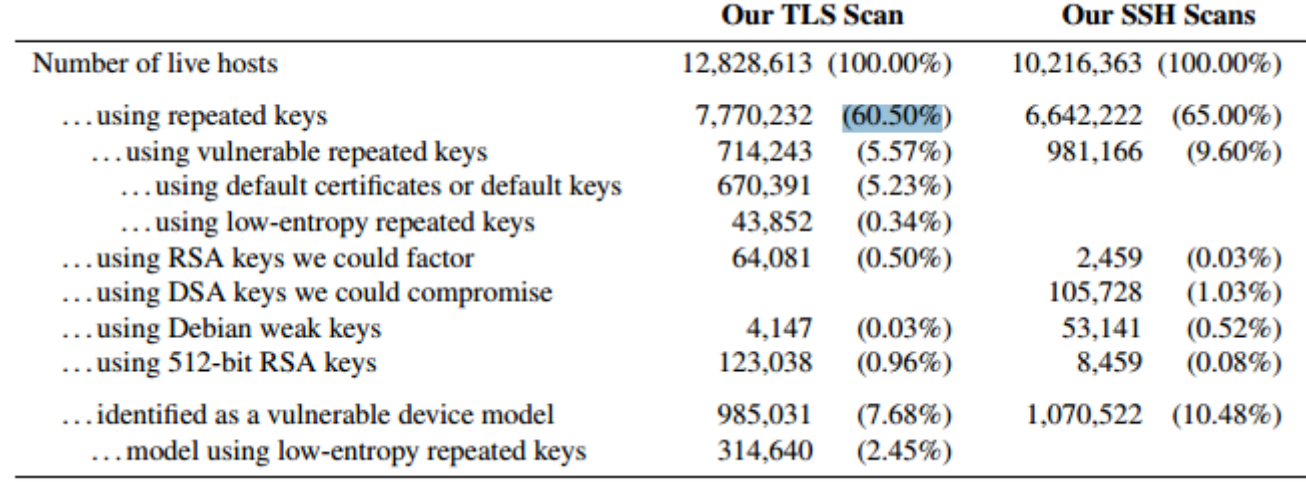

• Entropy after startup: embedded devices

# RNGs

- Weak RNG
	- Dual EC DRBG is weak (slow, used in RSA-toolkit)
	- $-$  Intel RNG ? Recommendation: add System-Entropy (Network). Entropy only goes up.
- Tools (eg. HaveGE http://dl.acm.org/citation.cfm?id=945516)
- RTFM
	- when is the router key generated
	- Default Keys?
- Re-generate keys from time to time

### **ATTACKS**

### Attacks - BEAST

- Browser Exploit Against SSL/TLS (**BEAST**) attack
	- Predict IV of CBC

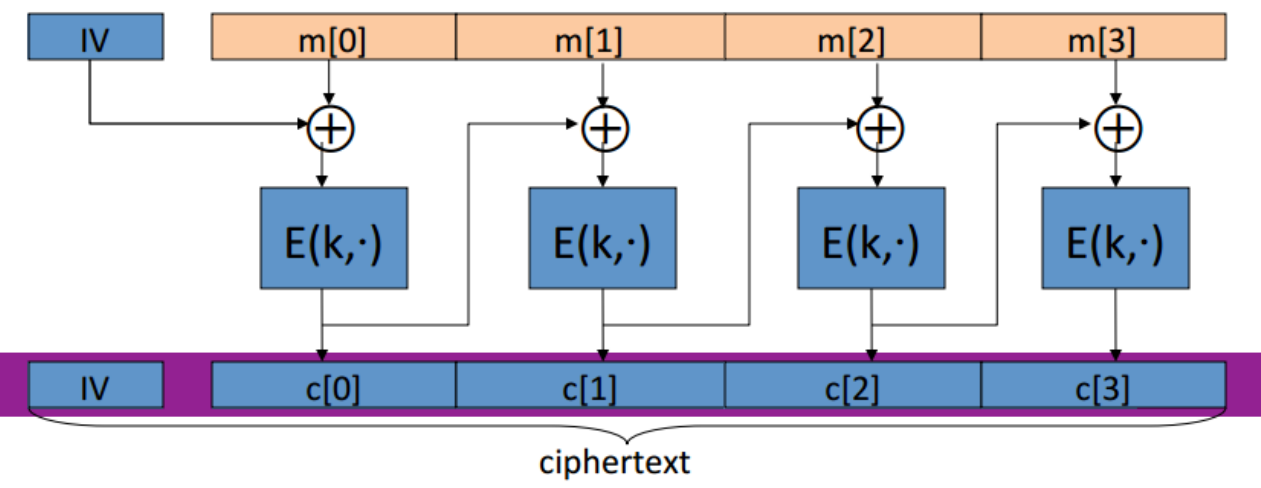

- $-$  Subsequent packet use IV that is the last cyphertext block of the previous packet
- Chosen Plaintext Attack (eg. Cookie-name)

### Attacks - CRIME

- Compression Ratio Info-leak Made Easy (CRIME) attack
	- Sidechannel attack
	- $-$  Information based on compressed size of http requests
	- $-$  MITM, Bruteforce: Client Javascript to Browse to ...

```
POST /secretcookie=0 HTTP/1.1
Host: example.com
User-Agent: Mozilla/5.0 (Windows NT 6.1; WOW64; rv:14.0) Gecko/20100101 Firefox/14.0.1
Cookie: secretcookie=7xc89f94wa96fd7cb4cb0031ba249ca2
Accept-Language: en-US, en; q=0.8
( ... body of the request ...)
```
– Compressed size smaller when secretcookie correct. 

### **CIPHER SUITES**

# Some general thoughts on settings

#### • General

- Disable SSL 2.0 (weak algorithms)
- Disable SSL 3.0 (BEAST vs IE/XP)
- $-$  Enable TLS 1.0 or better
- Disable TLS-Compression (SSL-CRIME Attack)
- $-$  Implement HSTS (HTTP Strict Transport Security)
- Variant A: fewer supported clients
- Variant B: more clients, weaker settings

# Variant A

#### 'EECDH+aRSA+AES256:EDH+aRSA+AES256:!SSLv3'

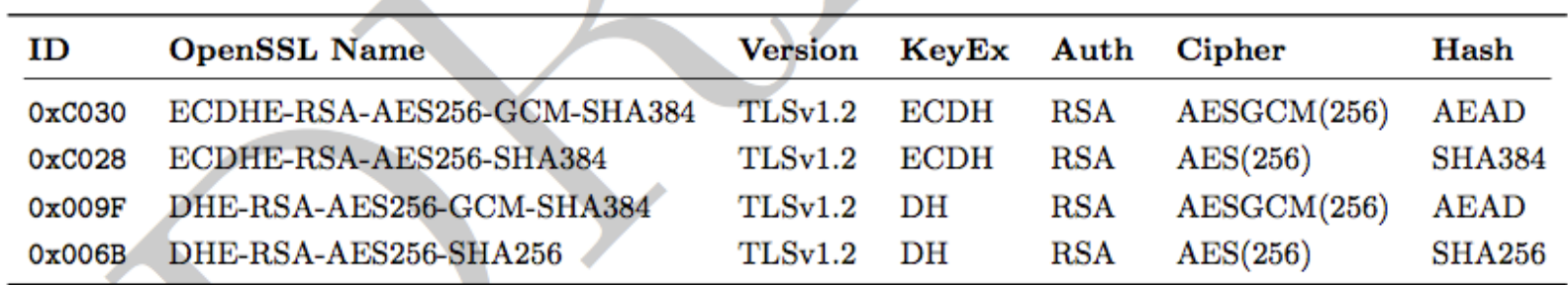

#### **Compatibility:**

Only clients which support TLS1.2 are covered by these cipher suites (Chrome 30, Win 7 and Win 8.1, Opera 17, OpenSSL  $\geq$  1.0.1e, Safari 6 / iOS 6.0.1, Safari 7 / OS X 10.9)

## Variant B

#### weaker ciphers, many clients

'EECDH+aRSA+AESGCM:EECDH+aRSA+SHA384:EECDH+aRSA+SHA256:EDH+CAMELLIA256:EECDH: EDH+aRSA:+SSLv3:!aNULL:!eNULL:!LOW:!3DES:!MD5:!EXP:!PSK:!SRP:!DSS:!RC4:!SEED : ! AES128 : ! CAMELLIA128 : ! ECDSA : AES256-SHA '

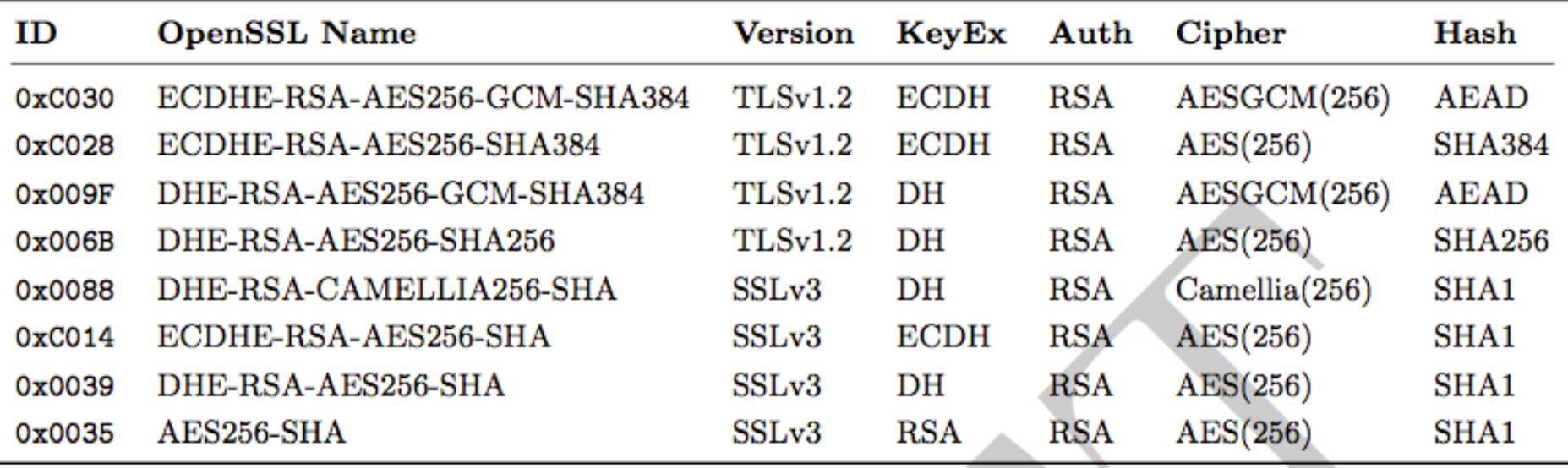

## Variant B: Compatibility

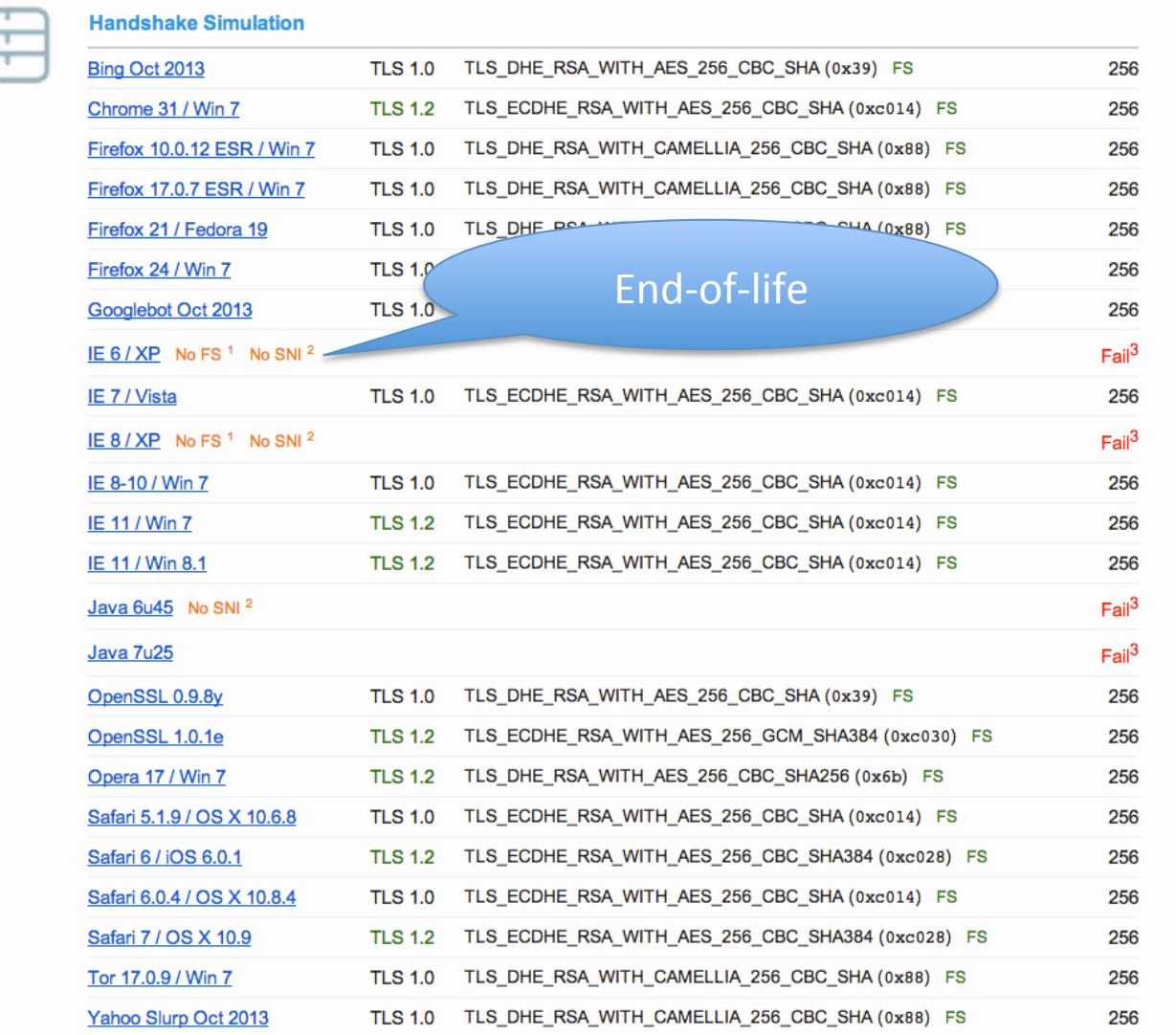

## Choosing your own cipher string (1)

- Rolling your own cipher suite string involves a trade-off between:
	- $-$  Compatibility (server <-> client), vs.
	- Known weak ciphers/hashes/MACs
	- $-$  The choice ECC or not, vs.
	- Support by different ssl libs (gnutls, openssl,...) vs.
	- Different versions of ssl libs
- In case of ssl lib version issues: do you want to recompile the whole server for a newer version?
- Be aware of these issues before choosing your own cipher suite

## Choosing your own cipher string (2)

- Complexity
- Multi-dimensional optimisation

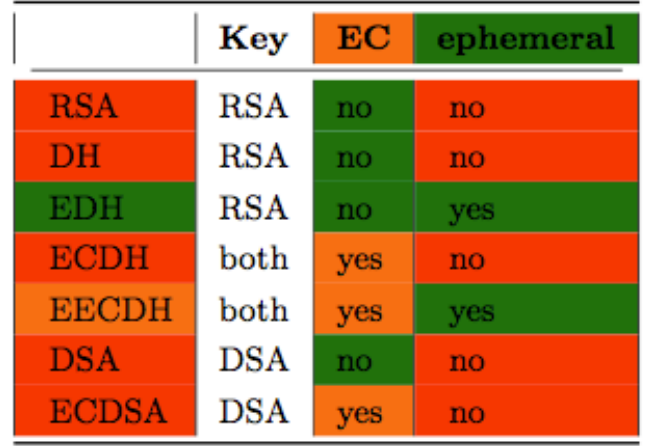

- Consider strong alternatives to de-facto standards
- Potential future solution: generator for settings?

#### **PRACTICAL SETTINGS**

## What we have so far

- Web server: Apache, nginx, MS IIS, lighttpd
- Mail: Dovecot, cyrus, Postfix, Exim
- DBs: Mysql, Oracle, Postgresql, DB2
- VPN: OpenVPN, IPSec, Checkpoint, ...
- Proxies: Squid, Pound
- GnuPG
- SSH
- IM servers (jabber, irc)

## What we would like to see

- Mail: Exchange
- SIP
- RDP
- Everything as HTML (easier to copy & paste)
- Config generator on the website

### Example: Apache

#### Selecting cipher suites:

SSLProtocol All -SSLv2 -SSLv3 SSLHonorCipherOrder On SSLCompression off # Add six earth month HSTS header for all users... Header add Strict-Transport-Security "max-age=15768000" # If you want to protect all subdomains, use the following header # ALL subdomains HAVE TO support https if you use this! # Strict-Transport-Security: max-age=15768000 ; includeSubDomains

SSLCipherSuite 'EECDH+aRSA+AESGCM:EECDH+aRSA+SHA384:EECDH+aRSA+SHA256:EDH +CAMELLIA256:EECD"-EDH+aRSA:+SSLv3:!aNULL:!eNULL:!LOW:!3DEC-'MP5-IEXP : ! PSK : ! SRP : ! DSS : ! RC4 : ! SEED : ! AES128 : ! CAMELLIA128 : ! ECD (A : AES256-SHA '

#### Additionally:

```
\forallVirtualHost * : 80\#...
 RewriteEngine On
      RewriteRule ^.*$ https://%{SERVER_NAME}%{REQUEST_URI} [L, R=
          permanent]
 \#...
\frac{1}{2}
```
#### **TESTING**

## How to test? - Tools

- openssl s\_client (or gnutls-cli)
- ssllabs.com: checks for servers as well as clients
- xmpp.net
- sslscan
- SSLyze

## Tools: openss s\_client

#### openssl s\_client -showcerts -connect git.bettercrypto.org:443

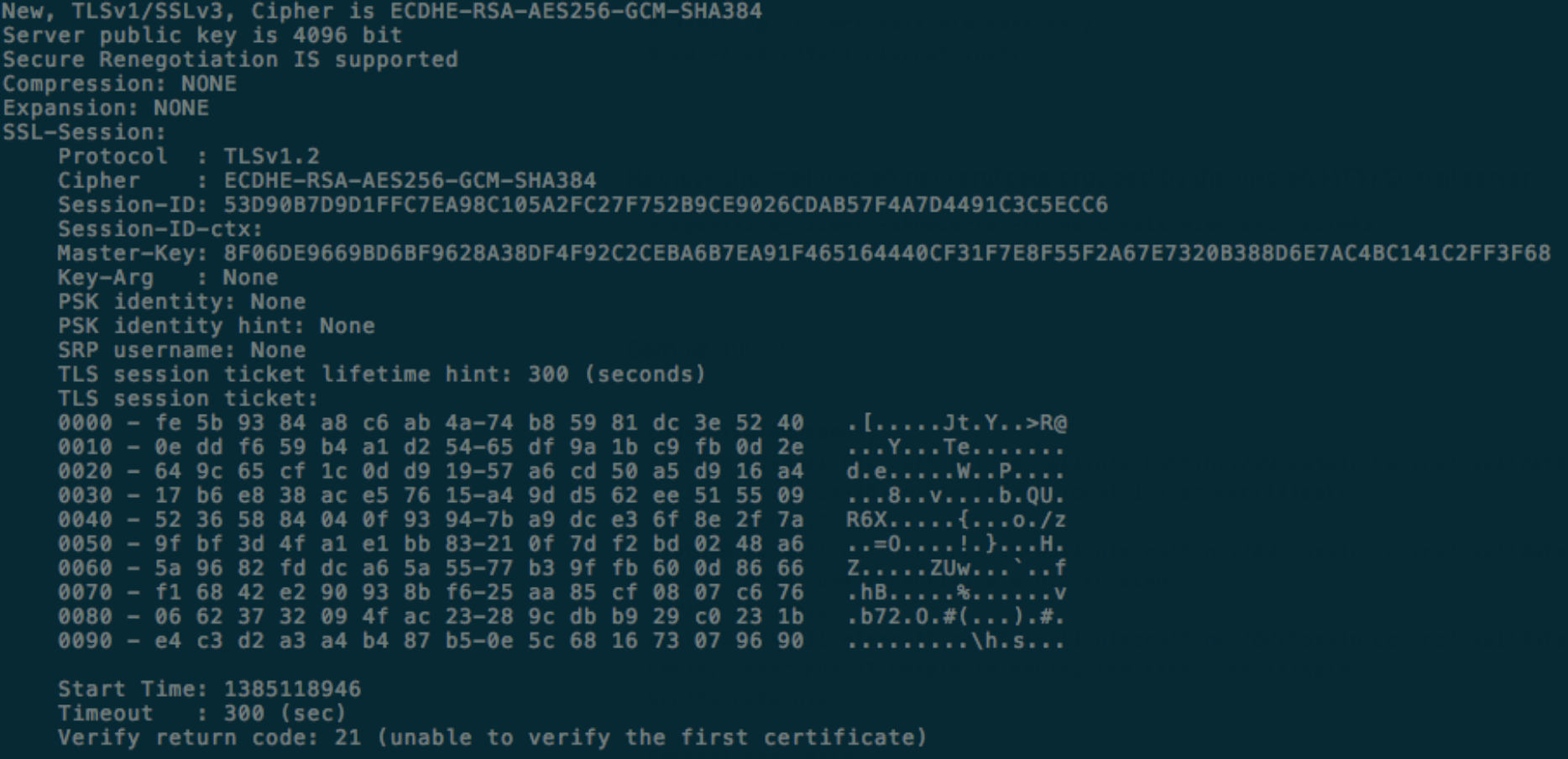

### Tools: sslscan

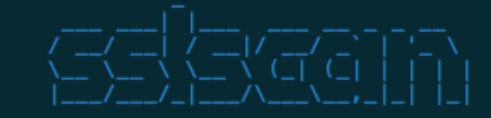

http://www.titania.co.uk<br>Copyright Ian Ventura-Whiting 2009

Testing SSL server git.bettercrypto.org on port 443

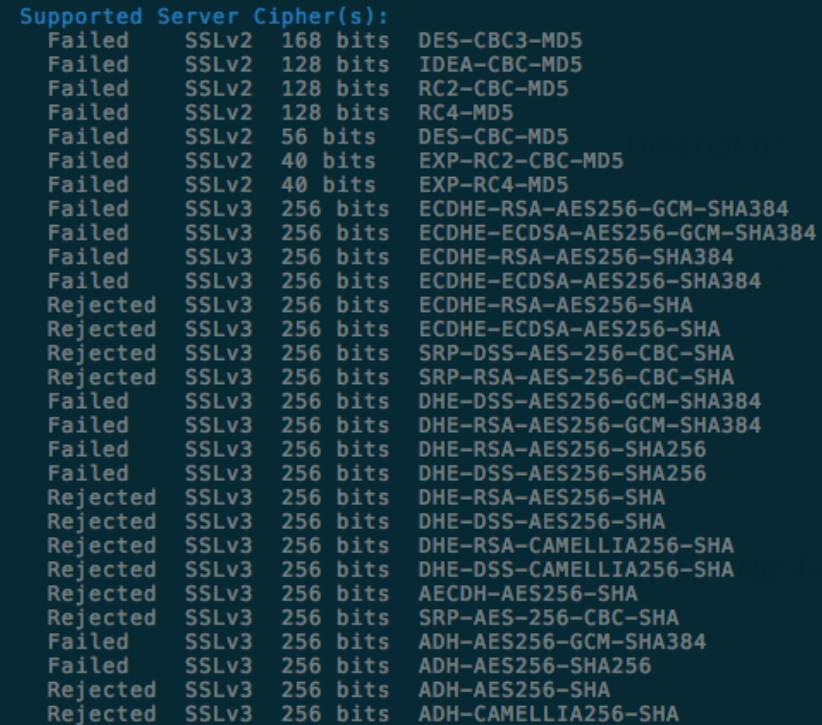

## **Tools: ssllabs**

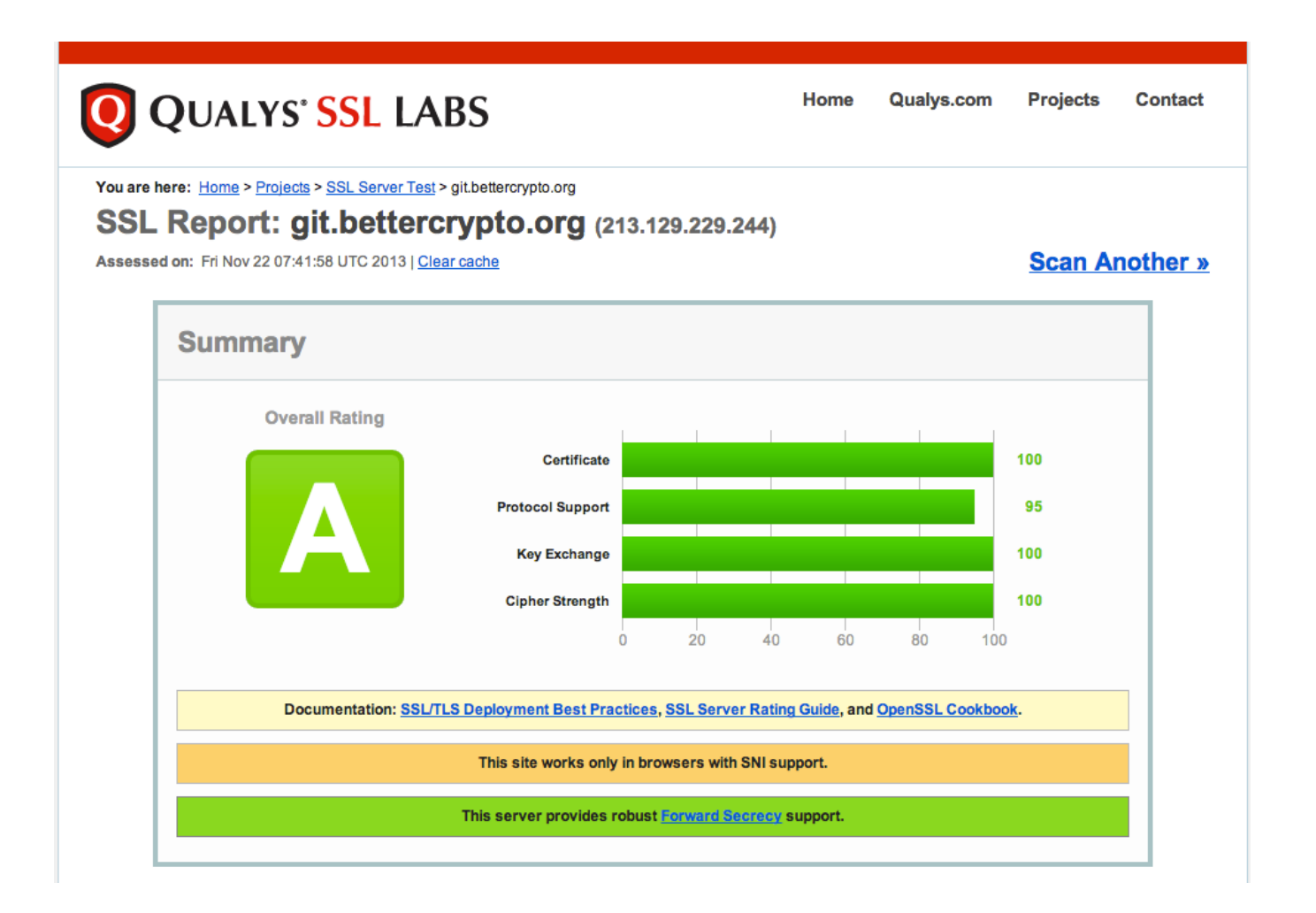

# ssllabs (2)

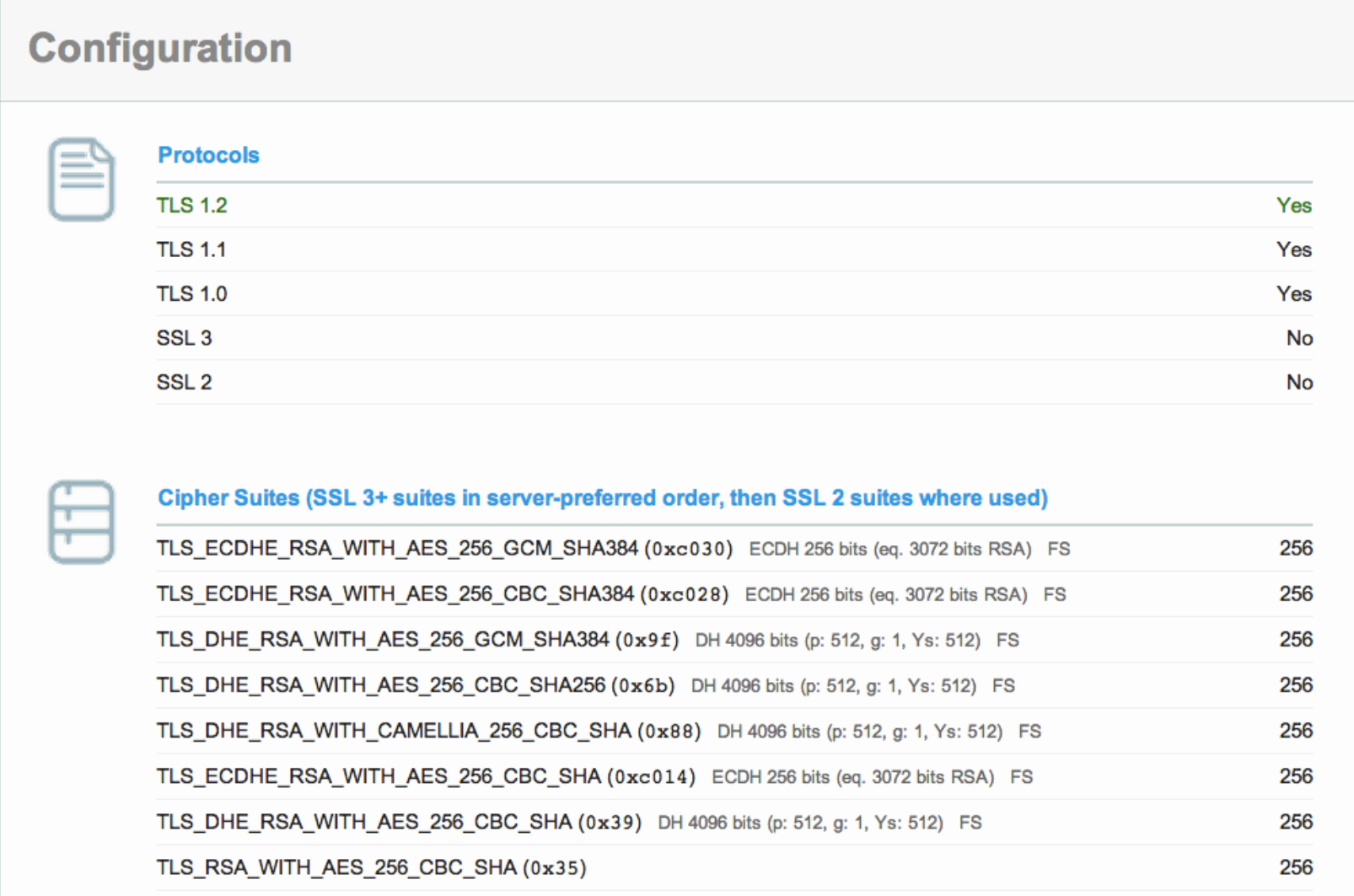

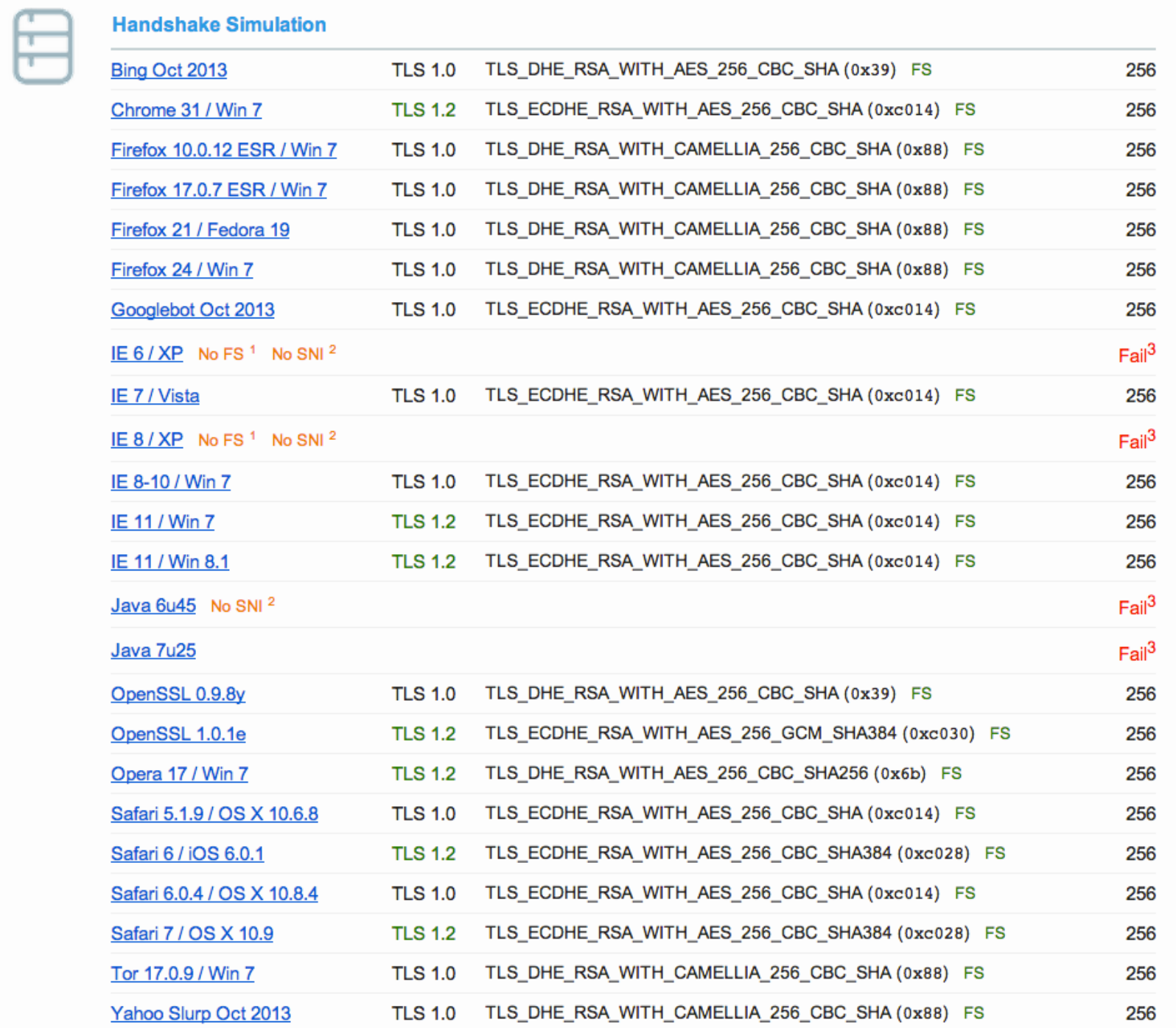

#### **WRAP-UP**

## Current state as of 2014/04

- $\checkmark$  Solid basis with Variant (A) and (B)
- $\checkmark$  Public draft was presented at the CCC
- Section "cipher suites" still a bit messy, needs more work
- Need to convert to HTML

## How to participate

- 1. We need: cryptologists, sysadmins, hackers
- 2. Read the document, find bugs
- 3. Subscribe to the mailing list
- 4. Understand the cipher strings Variant (A) and (B) before proposing some changes
- 5. If you add content to a subsection, make a sample config with variant  $(B)$
- 6. Git repo is world-readable
- 7. We need:
	- 1. Add content to an subsection from the TODO list  $\rightarrow$  send us diffs
	- 2. **Reviewers!**

# Links

- Website: www.bettercrypto.org
- Git repo: https://git.bettercrypto.org
- Mailing list: http://lists.cert.at/cgi-bin/mailman/listinfo/ ach

# Thank you!